# **Adam Blank Concrete Lecture 4 Winter 2015**

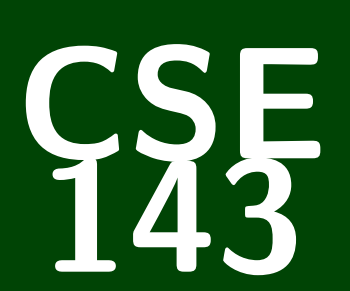

# **Computer Programming II**

CSE 143: Computer Programming II

# **Efficiency; Interfaces**

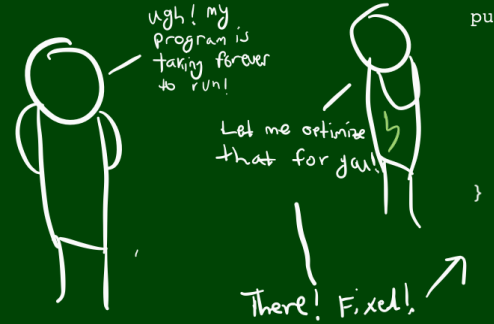

```
public void run() {
   //for (int i = 0; i < 1000000; i++) {
        /doLongCalculation();
         //anotherAnalysis();
        \overline{\textit{N}} solvePNP();
   \prime\primeSystem. Out. Println ("Done!");
```
#### **Questions From Last Time 1**

- Does a constructor have to use all the fields specified in a class? Nope. It depends on what you're trying to do.
- $\blacksquare$  For class constants, why write "public"? We don't technically have to. It's just considered good style.
- public static final int vs. private static final int? If it's private, clients can't use it.
- Vim or Emacs? Vim is the way and the light.
- Waffles or Pancakes? Pancakes I guess?
- Is Euler self-aware? I'm not sure; I'll have to ask him.
- (I'll continue the game of Tic-Tac-Toe next time.)
- (Also, I'll add this time's pictures then too.)

# **Some Quick Debugging Tips 2**

#### Style Tips

```
Avoid "obvious comments". The following is BAD.
```

```
1 //BAD BAD BAD BAD BAD BAD
```

```
2 int count = 0; // Initializes a count of values
```
■ Throw exceptions as early as possible in methods.

```
1 //BAD BAD BAD BAD BAD BAD
2 if (size > 0) {<br>3 //Do stuff
   3 //Do stuff
4 }
5 else {
6 throw new IllegalArgumentException();
  7 }
```
- Avoid using constants that aren't clear. (Especially if there is a clearer way to write them.)
- 1 //BAD BAD BAD BAD BAD BAD

```
2 public static final int LENGTH_OF_JAVA = 4;
```
3 //BETTER

```
4 public static final int LENGTH_OF_JAVA = "JAVA".length();
```
Don't overcomment: a comment on every line is unreadable.

#### Testing/Debugging Tips

Check **EDGE CASES** (null, 0, capacity, etc.)

■ Test running multiple methods one after another  $(list.add(5)); list.add(5); list.remove(0);$  $list.add(5); \ldots)$ 

#### **Oddly Prolific Questions. . . 4**

Is most of 143 "style" as opposed to "content"?

How do TAs judge the "efficiency" of a solution?

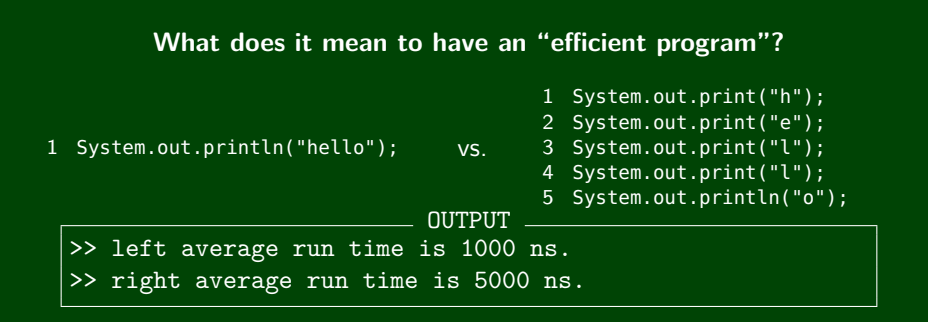

#### **We're measuring in NANOSECONDS!**

Both of these run very very quickly. The first is definitely better style, but it's not "more efficient"

### **Comparing Programs: Timing 6**

#### hasDuplicate

Given a **sorted int array**, determine if the array has a duplicate.

```
public boolean hasDuplicate1(int[] array) {
   for (int i=0; i < array.length; i++) {
     for (int j=0; j < array.length; j++) {
        if (i := i \&arrav[i] == arrav[i]) {
           return true;
        }
      }
   }
   return false;
}
public boolean hasDuplicate2(int[] array) {
   for (int i=0; i < arrav.length -1; i++) {
     if (array[i] == array[i+1]) {
        return true;
      }
   }
   return false;
}
                                  OUTPUT
>> hasDuplicate1 average run time is 5254712 ns.
>> hasDuplicate2 average run time is 2384 ns.
```
### **Comparing Programs: # Of Steps 7**

Timing programs is prone to error:

- We can't compare between computers
- $\blacksquare$  We get noise (what if the computer is busy?)

```
Let's count the number of steps instead:
public int stepsHasDuplicate1(int[] array) {
   int steps = 0:
   for (int i=0; i < \arctan(1 + i) {
     for (int j=0; j < array.length; j++) {
        steps++; // The if statement is a step
        if (i := j \& \text{array}[i] == array[i]) {
           return steps;
        }
      }
   }
   return steps;
}
                                  OUTPUT
>> hasDuplicate1 average number of steps is 9758172 steps.
```
>> hasDuplicate2 average number of steps is 170 steps.

This still isn't good enough! We're only trying a single array!

Instead, let's try running on arrays of size 1, 2, 3, . . . , 1000000, and plot:

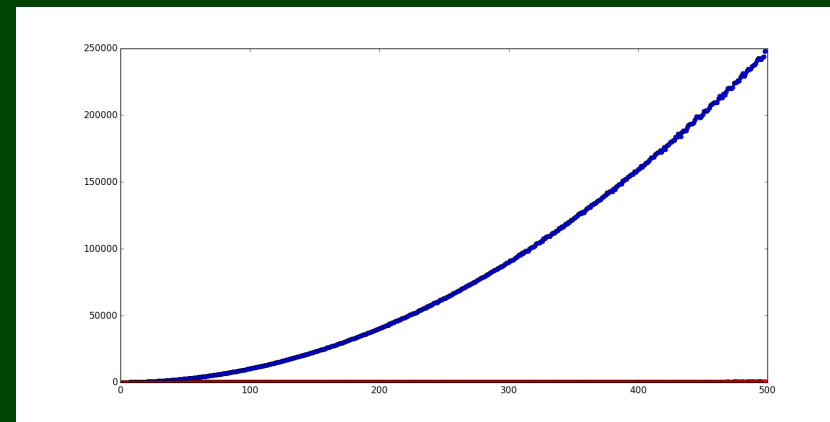

# **Comparing Programs: Analytically 9**

#### Runtime Efficiency

We've made the following observations:

- All "simple" statements (println("hello"), 3 + 7, etc.) take **one** step to run.
- We should look at the "number of steps" a program takes to run.
- We should compare the **growth** of the runtime (not just one input).

```
statement1;
2 statement2;
3 statement3;
4
5 for (int i = 0; i < N; i++) {
6 statement4;
7 }
8
9
10 for (int i = 0; i < N; i++) {
11 statement5;
12 _ statement6;
13 statement7;
14 statement8;
15 }
                  3
                                      N
                                      4N
                                               5N + 3
```
# **Big-Oh 10**

We measure algorithmic complexity by looking at the growth rate of the steps vs. the size of the input.

The algorithm on the previous slide ran in  $5N+3$  steps. As N gets very large, the "5" and the "3" become irrelevant.

We say that algorithm is O(*N*) ("Big-Oh-of-*N*") which means the number of steps it takes is linear in the input.

#### Some Common Complexities

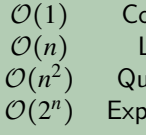

 $\mathsf{constant}$  The number of steps doesn't depend on  $n$  $I$ inear If you double  $n$ , the number of steps **doubles** adratic If you double *n*, the number of steps **quadruples** ) onential The number of steps gets infeasible at  $n < 100$ 

#### **More Examples 11**

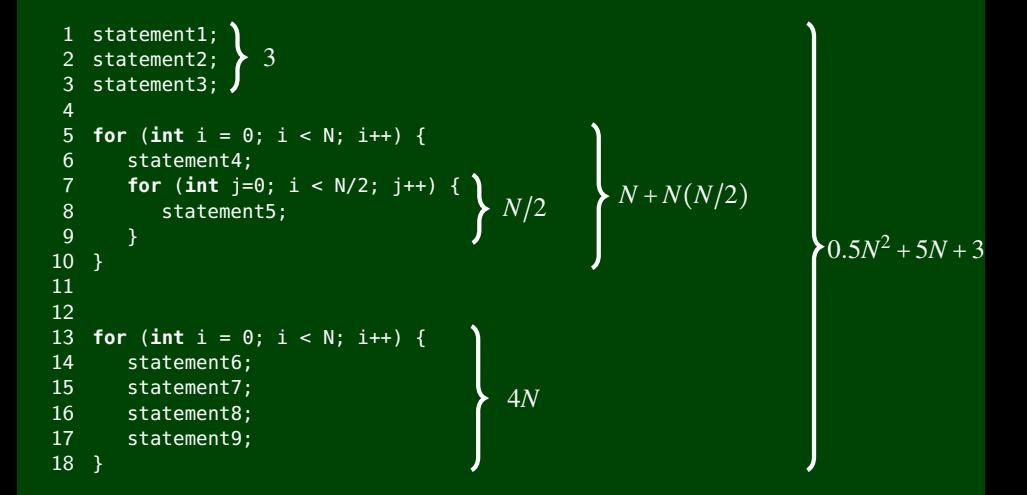

So, the entire thing is  $\mathcal{O}(N^2)$ , because the quadratic term overtakes all the others.

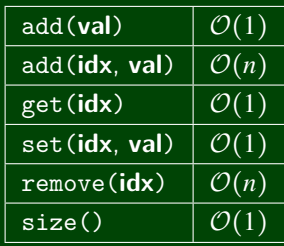

What are the time complexities of these functions?

```
1 public static void numbers1(int max) {
2 ArrayList<\overline{\text{Integer}}> list = new ArrayList<Integer>(); //\mathcal{O}(1)3 for (int i = 1; i < max; i++) {
\begin{cases}\n0(n) & \text{for } (2n+1) = 1; 1 < \text{max}; 2n+1) \\
1 & \text{list.add}(1); // \mathcal{O}(1)\n\end{cases}5 }
6 }
```
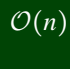

#### vs.

```
1 public static void numbers2(int max) {
      ArrayList<Integer> list = new ArrayList<Integer>(); \frac{1}{2} //\mathcal{O}(1)3 for (int i = 1; i < max; i++) {
4 list.add(i); //\mathcal{O}(1)5 list.add(i); //\mathcal{O}(1)6 }
7 }
                                    \mathcal{O}(1) \rightarrow \mathcal{O}(n) \rightarrow \mathcal{O}(n)
```
## **Investigating Our Answer With Pictures 14**

#### numbers1

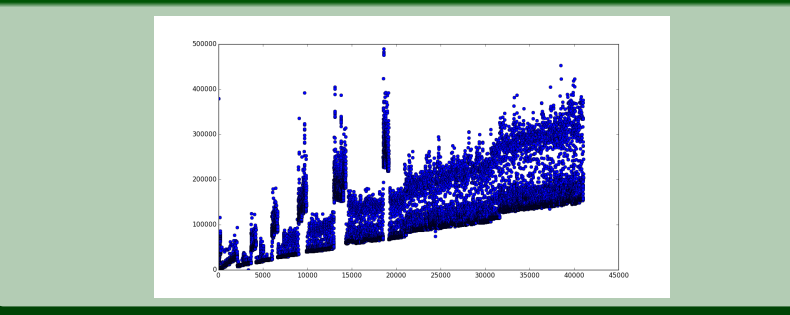

#### numbers2

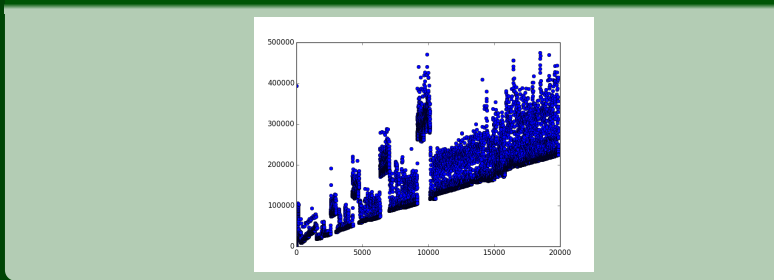

#### **Find the Runtime 15**

```
1 public boolean is10(int number) {
 2 return number == 10;
 3 }
4
5 public boolean two10s(int num1, int num2, int num3) {
 6 return (is10(num1) && is10(num2) && !is10(num3)) ||
 7 (is10(num1) && !is10(num2) && is10(num3)) ||
 8 (!is10(num1) && is10(num2) && is10(num3));
9 }
10
11 public void loops(int N) {
12 for (int i = 0; i < N; i++) {
13 for (int j = 0; j < N; j++) {
14 System.out.println(i + " " + j);
15 }
16 }
17
18
19 for (int i = 0; i < N; i++) {
20 System.out.println(N − i);
21 }
22 }
                                                 \mathcal{O}(n^2)O(n)
                                                          \mathcal{O}(n^2)\boxed{\mathcal{O}(1)}\mathcal{O}(1)
```
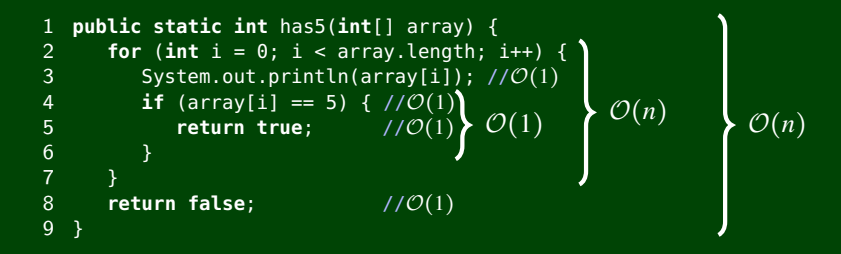

Sometimes, these will finish in fewer than array. length steps, but in the worse case, we have to go through the whole array. This makes both of them  $\mathcal{O}(n)$ .

#### **max Example 17**

```
1 //Inside the ArrayIntList class...
 2 /** pre: size >= 1 otherwise throws IllegalStateException */<br>3 nublic int max() {
   3 public int max() {
4 if (this.size < 1) {
5 throw new IllegalStateException();
       \mathcal{F}\begin{array}{c} 7 \\ 8 \end{array}8 int result = this.data[0];
       for (int i = 1; i < this.size; i++) {
10 if (this.data[i] > result) {
11 result = Math.max(result, this.data[i]);
12 }
13 }
14 return result;
15 }
```
This code sucks! It's  $\mathcal{O}(n)$ . Can we do it in  $\mathcal{O}(1)$ ?

Yes! Create a max field in the ArrayIntList class and update it when we add/remove.

#### **max Example (add and remove) 18**

```
private int slowMax() { //slowMax is \mathcal{O}(n), because of the for loop.
  int result = this.data[0];
  for (int i = 1; i < this.size; i++) {
     if (this.data[i] > result) {
        result = Math.max(result, this.data[i]);
      }
  return result;
}
public void add(int index, int value) { //add is O(n)
  this.size++; //O(1)<br>this.grow(this.size): //O(n)this.grow(this.size); //O(n)<br>this.checkIndex(index); //O(1)
  this.checkIndex(index); \frac{1}{O(1)}<br>for (int i = this.size - 1; i > index; i--) { \frac{1}{O(n)} (for loop)
  for (int i = this.size -1; i > index; i = -1) {
     this.data[i] = this.data[i−1]; //O(1)
  int oldValue = this.data[index]; //O(1)
  this.data/index] = value:
  if (value > max) { this.max = value; } \qquad \qquad //O(1)else if (oldValue == max) { this.max = this.slowMax(): } \angle O(n) (slowMax)
}
public void remove(int index) { //remove is \mathcal{O}(n)this.checkIndex(index); \angle //O(1)<br>int oldValue = this.data[index]; \angle //O(1)
  int oldValue = this.data[index]:
  for (int i = index; i < size - 1; i++) { \frac{1}{2} //\mathcal{O}(n) (for loop)
     this.data[i] = this.data[i+1]; //O(1)}
  this.size−−; //O(1)
  if (this.max == oldValue) {
     this.max = this.slowMax(); //O(n) (slowMax)
   }
}
```
# **Locking a Safe** 19

#### What are some different locking mechanisms for safes?

- Door Lock
- Combination Lock
- **Padlock**
- **Digital Lock**
- etc.

#### Note the following:

- All mechanisms have a way to "lock" and "unlock" the safe.
- Each mechanism works completely differently, is made up of different parts, and is used differently.

# **Interfaces 20**

#### Interface

An **interface** specifies a group of behaviors and gives them a name. Classes can choose to **implement** interfaces which require them to implement all of the methods in the interface.

The idea is the same as with the safe: there might be multiple different ways to implement the interface.

## **Shapes 21**

```
1 public interface Shape {
 2 public double area();
      public double perimeter();
 4 }
 5
6 public class Circle implements Shape {
      int radius;
8 public double area() {<br>9 return Math.PI * r
       return Math.PI * r * r;<br>}
10 }
11 ...
12 }
13
14 public class Square implements Shape {
15 int side;
16 public double area() {
17 return side * side;<br>18 }
18 }
19 ...
20 }
```
All shapes have an area and a perimeter, but they calculate them differently!

# **Lists 22**

In Java, List is an interface:

- 1 List<String> list = **new** ArrayList<String>();
- 2 List<String> list = **new** LinkedList<String>();

By using the interface on the left instead of the specific class, we allow more general code!